#### CSE 331 Software Design & Implementation

James Wilcox & Kevin Zatloukal Fall 2022 Identity, **equals**, and **hashCode**

#### **Overview**

- Using the libraries reduces bugs in most cases
	- take advantage of code already inspected & tested
- In Java, collection classes depend on equals and hashCode
	- EJ 47: "Know and use the libraries"
		- "every programmer should be familiar with the contents of java.lang and java.util"
	- e.g., List may not work properly if equals is wrong
	- e.g., HashSet may not work properly of hashCode is wrong
- You will need to use these for HW5+
- Same concepts exist in other languages

#### What might we want?

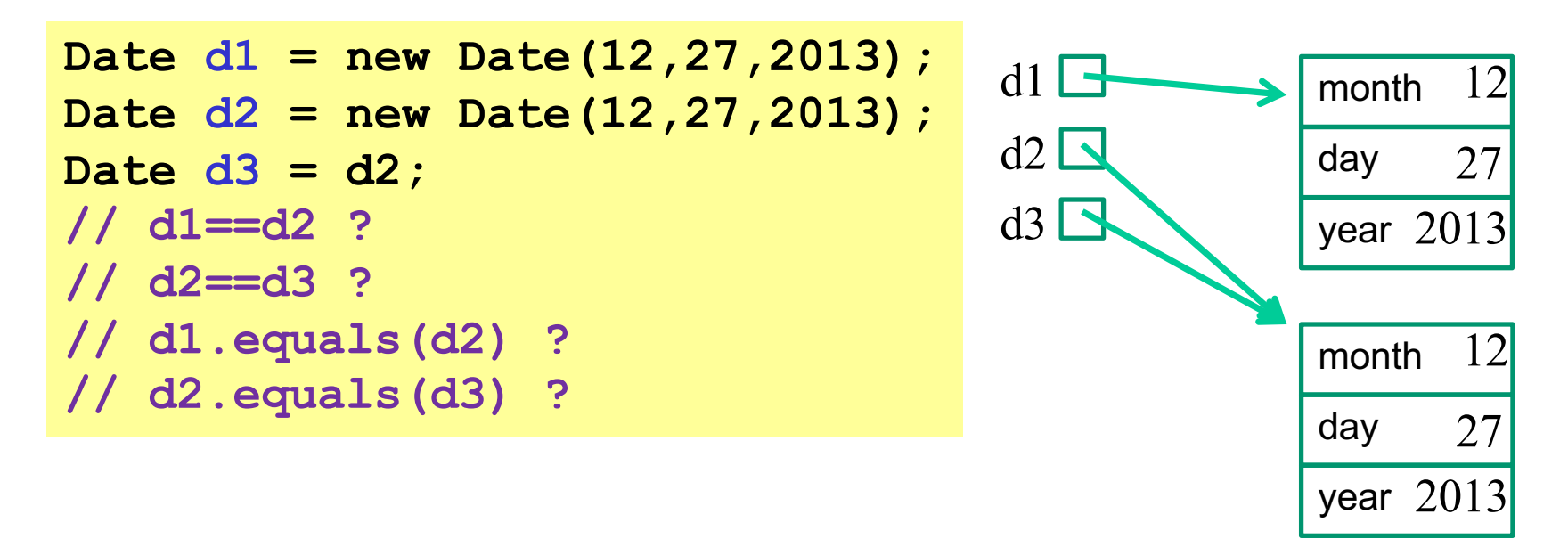

- Sometimes want equivalence relation bigger than ==
	- Java takes OOP approach of letting classes *override* **equals**
	- (can also be defined by a Comparator)

# Expected properties of equality

*Reflexive* **a.equals(a) == true**

– Confusing if an object does not equal itself

*Symmetric* **a.equals(b) iff b.equals(a)**

– Confusing if order-of-arguments matters

*Transitive* **a.equals(b) && b.equals(c) => a.equals(c)**

– Confusing again to violate centuries of logical reasoning

A relation that is reflexive, transitive, and symmetric is an *equivalence relation*

#### Reference equality

- Reference equality means an object is equal only to itself
	- $-$  **a**  $==$  **b** only if **a** and **b** refer to (point to) the same object
- Reference equality is an equivalence relation
	- Reflexive
	- Symmetric
	- Transitive
- Reference equality is the *smallest* equivalence relation on objects
	- "Hardest" to show two objects are equal (must be same object)
	- Cannot be smaller without violating reflexivity
	- Sometimes but not always what we want

#### **Object.equals** method

```
public class Object {
  public boolean equals(Object o) {
    return this == o;
  }
  …
}
```
- Implements reference equality
- Subclasses can override to implement a different equality
- But library includes a *contract* **equals** should satisfy
	- Reference equality satisfies it
	- So should *any* overriding implementation
	- Balances flexibility in notion-implemented and what-clientscan-assume even in presence of overriding

#### **equals** specification

**public boolean equals(Object obj)** should be:

- *reflexive*: for any reference value **x**, **x.equals(x)** == **true**
- *symmetric*: for any reference values **x** and **y**,  $\mathbf{x}$ . equals (y)  $=\dot{=}$  y. equals (x)
- *transitive*: for any reference values **x**, **y**, and **z**, if **x.equals(y)** and **y.equals(z)** are **true**, then **x.equals(z)** is **true**
- *consistent*: for any reference values **x** and **y**, multiple invocations of **x.equals(y)** consistently return **true** or consistently return **false** (provided neither is mutated)
- For any *non-null* reference value **x**, **x.equals(null)** should return **false**

## Why all this?

- Remember the goal is a contract:
	- weak enough to allow different useful overrides
	- strong enough so clients can assume equal-ish things
		- example: to implement a set
	- this gives a good balance in practice
- In summary:
	- equivalence relation on non-null objects
	- consistency, but allow for mutation to change the answer
	- asymmetric with **null** (other way raises exception)
		- weird but useful
		- often see, e.g., "left".equals(direction) false for null

#### An example

A class where we may want **equals** to mean equal contents

```
public class Duration {
    private final int min; // RI: min>=0 
    private final int sec; // RI: 0<=sec<60 
    public Duration(int min, int sec) {
        assert min>=0 && sec>=0 && sec<60;
        this.min = min;
        this.sec = sec;
    }
}
```
– Should be able to implement what we want and satisfy the **equals** contract…

```
How about this?
```

```
public class Duration {
    …
   public boolean equals(Duration d) {
      return this.min==d.min && this.sec==d.sec;
   }
}
```
Two bugs:

- 1. Violates contract for **null** (not that interesting)
	- Can add **if(d==null) return false;**
		- But our fix for the other bug will make this unnecessary
- 2. Does not override **Object**'s **equals** method (more interesting)

#### Overloading versus overriding

In Java:

- A class can have multiple methods with the same name and different parameters (number or type)
- A method *overrides* a superclass method only if it has the same name and exact same argument types

## Overloading versus overriding

- Methods in Java are identified by the *signature*
	- name + argument types
- Classes can have only one method with a given signature
	- subclass method **overrides** superclass method with its own
- Classes can have many methods with the same name
	- e.g., List.add(Object) and List.add(int, Object)
	- this is called **overloading**

## Overloading versus overriding

In Java:

- A class can have multiple methods with the same name and different parameters (number or type)
- A method *overrides* a superclass method only if it has the same name and exact same argument types

So, **Duration**'s **boolean equals(Duration d)** does *not* override **Object**'s **boolean equals(Object d)**

- Sometimes useful to avoid having to make up different method names
- Sometimes confusing since the rules for what-method-getscalled are complicated

#### Java Method Calls

- Signature of the method to call is chosen at **compile time**
	- suppose class has equals(Object) and equals(Duration)
	- Java chooses "best" match to the argument's **compile-time type**
	- if argument has type Duration, equals(Duration) is best match
	- if argument has any other type, equals(Object) is *only* match
- Finding the method with that signature to call happens at **run time**
	- $-$  Java looks in the actual class of x (at run time)
	- if it has a method with that signature, that method is called
	- otherwise, it continues looking in the superclass (recursively)

#### Example: *no* overriding

```
public class Duration {
  public boolean equals(Duration d) {…}
  …
}
Duration d1 = new Duration (10, 5);
Duration d2 = new Duration (10, 5);
Object o1 = d1;
Object o2 = d2;
d1.equals(d2);
// true
o1.equals(o2);
// false(!)
d1.equals(o2);
// false(!)
o1.equals(d2);
// false(!)d1.equals(o1);
// true [using Object's equals]
```
## Example fixed (mostly)

```
public class Duration {
  public boolean equals(Object d) {…}
  …
}
Duration d1 = new Duration (10, 5);
Duration d2 = new Duration(10,5);
Object o1 = d1;
Object o2 = d2;
d1.equals(d2);
// true
o1.equals(o2);
// true [overriding]
d1.equals(o2);
// true [overriding]
o1.equals(d2);
// true [overriding]
d1.equals(o1);
// true [overriding]
```
#### But wait!

This doesn't compile:

```
public class Duration {
    …
   public boolean equals(Object o) {
      return this.min==o.min && this.sec==o.sec;
   }
}
```
#### Really fixed now

```
public class Duration {
   public boolean equals(Object o) {
      if (!(o instanceof Duration))
        return false;
      Duration d = (Duration) o;
      return this.min==d.min && this.sec==d.sec;
   }
}
```
- Cast cannot fail
- We want equals to work on *any* pair of objects
- Gets **null** case right too (**null instanceof C** always **false**)
- So: rare use of cast that is correct and idiomatic
	- This is what you should do (cf. *Effective Java*)

## Satisfies the contract

```
public class Duration {
   public boolean equals(Object o) {
      if (!(o instanceof Duration))
        return false;
      Duration d = (Duration) o;
      return this.min==d.min && this.sec==d.sec;
   }
}
```
- Reflexive: Yes
- Symmetric: Yes, even if **o** is not a **Duration**!
	- (Assuming **o**'s **equals** method satisfies the contract)
- Transitive: Yes, similar reasoning to symmetric

#### Even better

• Defensive Tip: use the **@Override** annotation when overriding

```
public class Duration {
   @Override
   public boolean equals(Object o) {
      …
   }
}
```
- *Compiler warning* if not actually an override
	- Catches bug where argument is **Duration** or **String** or ...
	- Alerts reader to overriding
		- Concise, relevant, *checked* documentation

## Equality, mutation, and time

If two objects are equal now, will they always be equal?

- in mathematics, "yes"
- in Java, "you choose"
- **Object** contract doesn't specify

For immutable objects:

- abstract value never changes
- equality should be forever (even if rep changes)

For mutable objects, either:

- use reference equality (never changes)
- not forever: mutation changes abstract value hence equals

**Common source of bugs**...

#### **Examples**

**StringBuilder** is mutable and sticks with reference-equality:

```
StringBuilder s1 = new StringBuilder("hello");
StringBuilder s2 = new StringBuilder("hello");
s1.equals(s1); // true
s1.equals(s2); // false
```
By contrast:

```
Date d1 = new Date(0); // Jan 1, 1970 00:00:00 GMT
Date d2 = new Date(0);
d1.equals(d2); // true
d2.setTime(1); 
d1.equals(d2); // false
```
## Equality and mutation

**Date** class implements (only) observational equality

```
Set<Date> s = new HashSet<Date>();
Date d1 = new Date(0);
Date d2 = new Date(1000);
s.add(d1);
s.add(d2);
d2.setTime(0);
for (Date d : s) { // prints two of same date
    System.out.println(d);
}
```
Violates rep invariant of a **Set** by mutating after insertion

CSE 331 Fall 2022 23

#### Pitfalls of Mutability

Have to make do with caveats in specs:

*"Note: Great care must be exercised if mutable objects are used as set elements. The behavior of a set is not specified if the value of an object is changed in a manner that affects equals comparisons while the object is an element in the set."*

Same problem applies to keys in maps Same problem applies to mutations that change hash codes

Especially hard bugs to detect! (Be frightened!)

– failure doesn't show up on the line with the bug (e.g., setTime) Easy to cause when modules don't list everything they **mutate**

– why we need **@modifies**

## Benefits of Immutability

Seen so far:

- 1. No worries about **representation exposure**
	- mutable objects need copy-in & copy-out
- 2. No worries about **equals consistency violations**
	- (no good way to check for this at all!)

Some other languages have tools to prevent this

- e.g., Python
- I would include similar tools in any new language

## **Summary**

- Different notions of equality:
	- reference equality stronger than
	- behavioral equality stronger than
	- observational equality
- Java's **equals** has an elaborate specification, but does not require any one of the above notions
	- concepts more general than Java
- Mutation and/or subtyping make things even murkier
	- more on this later…
	- good reason not to overuse/misuse either

#### **hashCode**

Another method in **Object**:

#### **public int hashCode()**

"Returns a hash code value for the object. This method is supported for the benefit of hash tables such as those provided by **java.util.HashMap**."

Contract (again essential for correct overriding):

- Self-consistent: **o.hashCode()** is fixed (unless **o** is mutated)
- Consistent with equality:

**a.equals(b)** implies **a.hashCode() == b.hashCode()**

Contrapositive: **a.hashCode() != b.hashCode()** implies **!a.equals(b)**

#### Think of it as a pre-filter

- If two objects are equal, they *must* have the same hash code
	- up to implementers of **equals** and **hashCode** to satisfy this
	- **if** you override **equals**, you **must** override **hashCode**
- If objects have same hash code, they *may or may not* be equal
	- "usually not" leads to better performance
	- **hashCode** in **Object** tries to (but may not) give every object a different hash code
- If hash codes are cheaper to compute, you could first check if those are the same before doing a full comparison – a pre-filter

#### **hashCode**

Another method in **Object**:

#### **public int hashCode()**

"Returns a hash code value for the object. This method is supported for the benefit of hash tables such as those provided by **java.util.HashMap**."

Contract (again essential for correct overriding):

- Self-consistent: **o.hashCode()** is fixed (unless **o** is mutated)
- Consistent with equality:

**a.equals(b)** implies **a.hashCode() == b.hashCode()**

*Want* **!a.equals(b)** implies **a.hashCode() != b.hashCode()**

– but not actually in contract and (not true in most implementations)

#### Asides

- Hash codes are used for hash tables
	- common implementation of collection ADTs
	- see CSE332
	- libraries won't work if your classes break relevant contracts
- Cheaper pre-filtering is a more general idea
	- Example: Are two large video files the exact same video?
		- Quick pre-filter: Are the files the same size?

#### Recall: Duration example

**}**

```
public class Duration {
   private final int min; // RI: min>=0 
   private final int sec; // RI: 0<=sec<60 
   @Override
   public boolean equals(Object o) {
      if (!(o instanceof Duration))
        return false;
      Duration d = (Duration) o;
      return this.min==d.min && this.sec==d.sec;
   }
```
# Doing it

- So: we have to override **hashCode** in **Duration**
	- Must obey contract
	- Aim for non-equals objects usually having different results
- Correct but expect poor performance: **public int hashCode() { return 1; }**
- A bit better:

```
public int hashCode() { return min; }
```
• Better:

```
public int hashCode() { return min ^ sec; }
```
• Best

**public int hashCode() { return 60\*min+sec; }**

CSE 331 Fall 2022 32

#### Correctness depends on **equals**

Suppose we change the spec for **Duration**'s **equals**:

```
public boolean equals(Object o) {
  if (!(o instanceof Duration))
    return false;
  Duration d = (Duration) o;
  return min == d.min && sec/10 == d.sec/10;
}
```
Must update **hashCode** – why?

```
public int hashCode() {
  return 6*min+sec/10;
}
```